## SAP ABAP table V\_FAGL\_011FC {Generated Table for View}

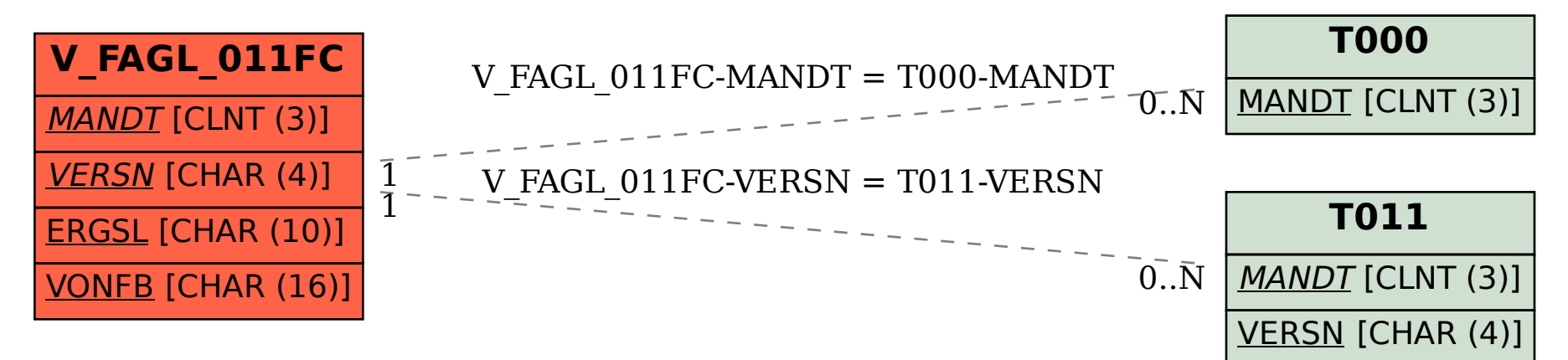